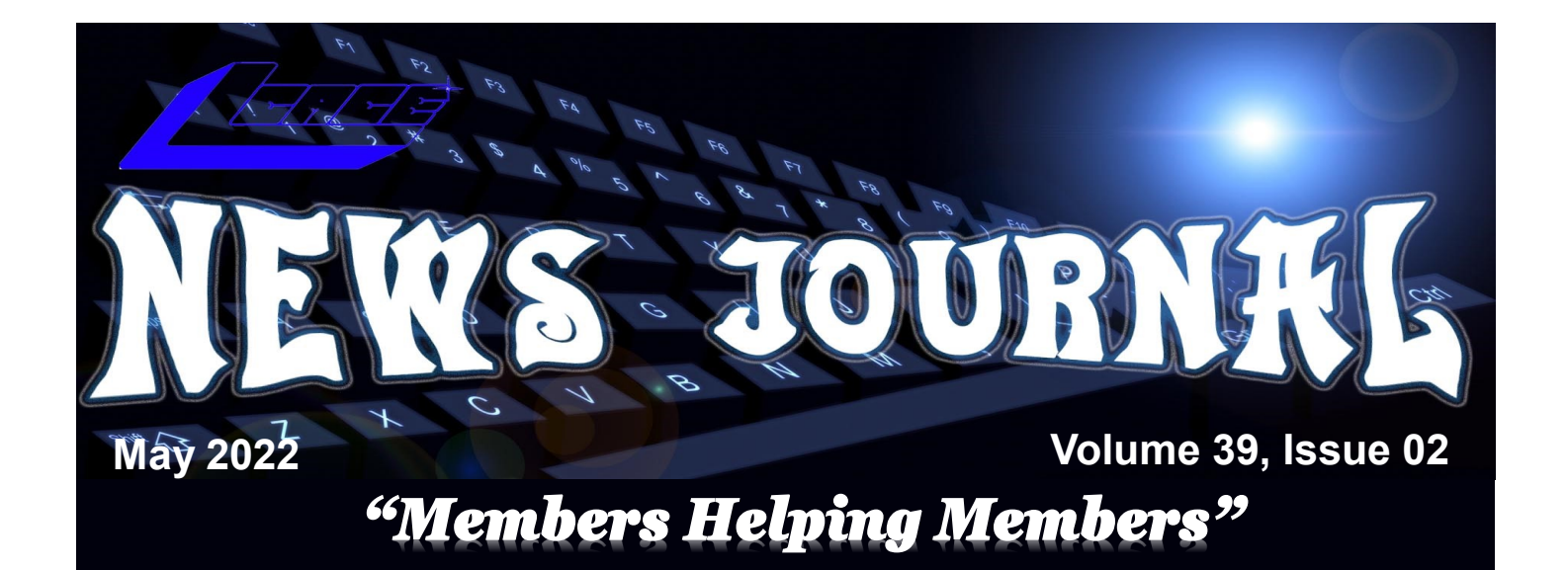

# **And the Scams Just Keep Coming**

**David Kretchmar, Computer Technician** Sun City Summerlin Computer Club https://www.scscc.club dkretch (at) gmail.com

If you're on the phone with some nice, polite person who asks you to download some software onto your computer that will allow them to remotely fix something that has been a problem, please think twice about it. Then do not do it. The chances are high that you are dealing with a scammer trying to get financial and personal data about you.

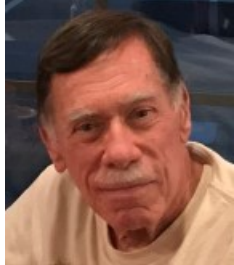

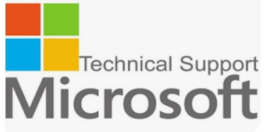

It is probably generally a very bad idea to give a stranger access to your computer. Yes, there are exceptions; I have allowed a Microsoft Tech to access my computer remotely to fix an Operating System installation problem. But anything short of that, such as reactivating a permanent version of Microsoft Office after a hard drive failure, did not require me to relinquish control of my computer to a stranger. Therefore, it is extremely unlikely that any issue you might be having would require you to give a stranger remote access to your computer.

**My Experience**I was having problems installing AOL Gold on a client's new computer. A Google search led me to what appeared to be a legitimate AOL site, or at least it fooled me. I called the number and spoke to a nice, polite young lady, who might have been on the other side of the world. She explained that to fix the problem preventing AOL Gold from loading, I would have to give her access to my computer.

She asked me to download and install a program that would allow her to access my computer, which I foolishly did. She then sent me a code by text or email, which I had to enter to activate a remote session.

*"Members Helping Members" (since 1983)* 

#### Board of Directors

**2020-2021** 

**President Lester Larkin** [president@lcace.org](mailto:president@lcace.org)

> **Vice President** Mike McEnery [vicepresi](mailto:vicepresident@lcace.org)[dent@lcace.org](mailto:vicepresident@lcace.org)

**Secretary** Linda Busch [secretary@lcace.org](mailto:secretary@lcace.org)

**Treasurer** Judy Dunham [treasurer@lcace.org](mailto:treasurer@lcace.org)

**Programs** David Carlson [programs@lcace.org](mailto:programs@lcace.org)

**Membership** J.J. Johnson [membership@lcace.org](mailto:membership@lcace.org)

> **Public Relations** Linda Koudelka pr@cace.org

#### Volunteers

**Webmaster** J. J. Johnson [webmaster@lcace.org](mailto:webmaster@lcace.org)

**Newsletter Editor**  Mike McEnery [editor@lcace.org](mailto:editor@lcace.org)

**Historian** Lester Larkin [historian@lcace.org](mailto:historian@lcace.org)

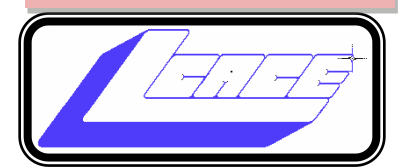

### Lake County Area

### Computer Enthusiasts

#### **c/o Group Ambassador**

"J.J." Johnson

#### **News Journal**

*The LCACE News Journal* is published eleven times annually. Members are encouraged to submit contributions which will be acknowledged in this newsletter. Send articles to [editor@lcace.org](mailto:editor@lcace.org) Permission is granted to reproduce any or all parts of this newsletter in other User Group publications, provided that credit is given to LCACE and the individual author (s). Logo designed on an Atari Stacy Laptop in 1989 by Dwight Johnson Jr.

#### **Membership**

LCACE membership is open to all individuals and families interested in personal computing. Annual dues are \$20.00 per individual/family. Applications for membership may be obtained at the monthly meeting, by request on the club hotline, and are now available on our web site at [http://www.lcace.org.](http://www.lcace.org/)

#### **Meetings**

LCACE meetings are usually held on Saturdays at the Grayslake Area Public Library, 100 Library Lane, Grayslake, Illinois. The meeting room opens at noon and the formal meeting begins at 12:30 p.m. All meetings are open to the public. Bring a friend!

#### **Newsletter Submissions**

Club members are welcome to submit classified ads, reviews, tips and other articles for publication, to our newsletter editor in Microsoft Word format (.doc). **Publication deadline is the 20th of the month for all ads and articles.**  Please do not use tabs or special formatting.

#### **Newsletter Advertising**

Ad rates per issue: Full page - \$25, Half page - \$15, Quarter page - \$10, Business Card - \$5. Discounts are available on advance purchase of multiple issues. Please send camera-ready copy and payment to the club address by the 15th of the month preceding publication. For more information on ad pricing, please call our Hotline. Ads are **FREE** to all paid members.

#### **NOTICE**

*LCACE WILL NOT CONDONE or knowingly participate in copyright infringement of any kind.* The *LCACE News Journal* is published by and for LCACE members. Opinions expressed herein are those of the individual authors and do not necessarily reflect the opinion of LCACE, the membership, the board of directors, and/or our advertisers.

**May 2022** 2

# "We're Back"

## In person and hybrid meeting

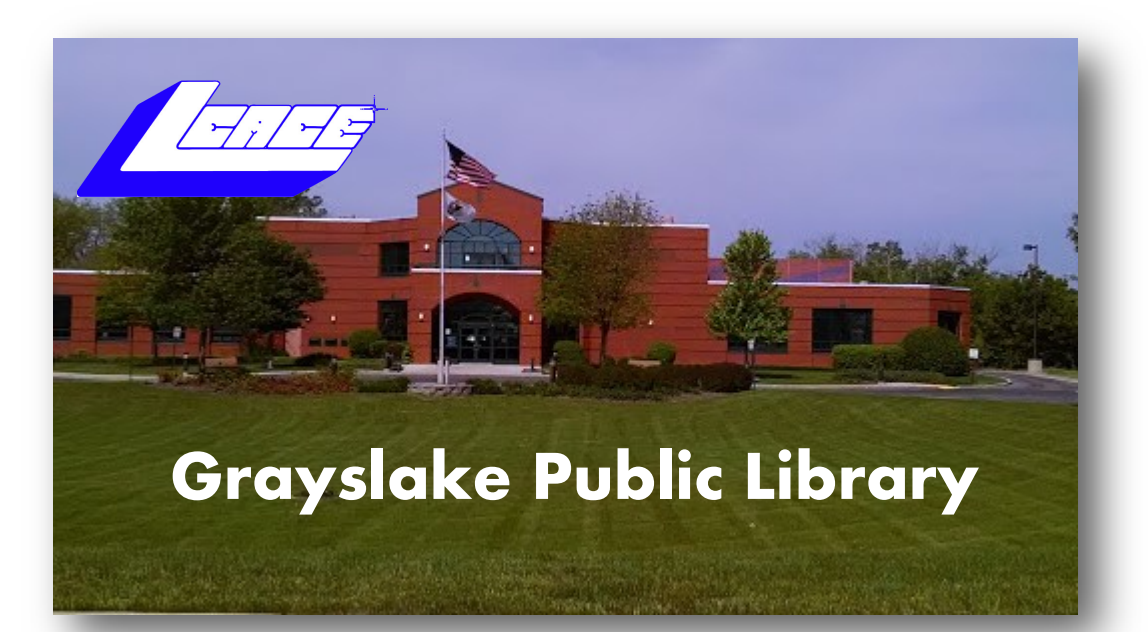

# **May 21, 2022**

# **Windows**

# **Tricks and Tips**

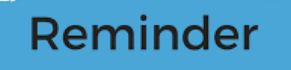

**Member Fees** 

**Now Due** 

nadc Email admin@nadc.net.au if you need assistance

**Time: 12:30 PM**

Hope to see you there!

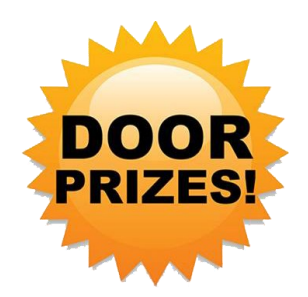

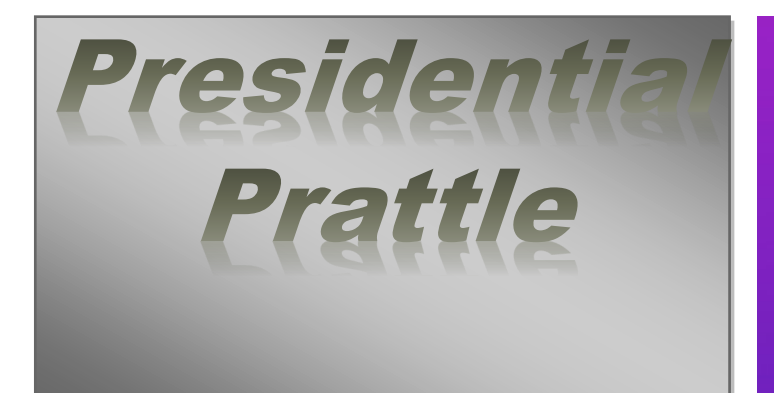

second choice for an article title was Presidential Pontification, but that seemed a bit stuffy. Mustn't let all this vast power go to my head!

I'm really honored to be president of this longstanding club. We have always had great people willing to pitch in to make the club beneficial to its members. So it was always easy to be proud of my membership, and any capacity that I was privileged to serve. I am confident that we can continue our tradition of "Members Helping Members".

We had our first Board of Directors meeting on 2022-05-02 via Zoom, and all board members plus two other members attended. In reading our bylaws, (I have an October 2002 copy) I discovered that the board meetings are to be open to the general membership. (Section IV, Par. 10) That means all successive board meeting dates and times will be published in advance through Google Groups, and the News Journal, unless a later version of the bylaws say otherwise.

My best to all,

Les

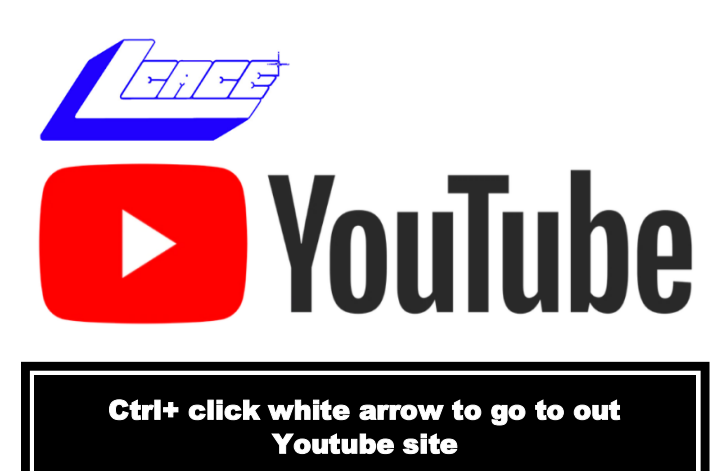

# Members Helping Members

Just think you could have submitted a paragraph or two that would help your fellow Members

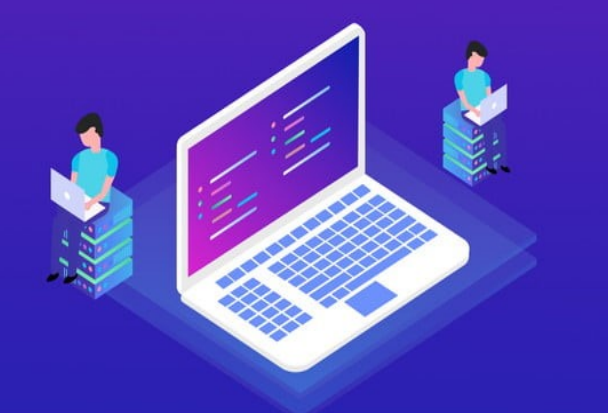

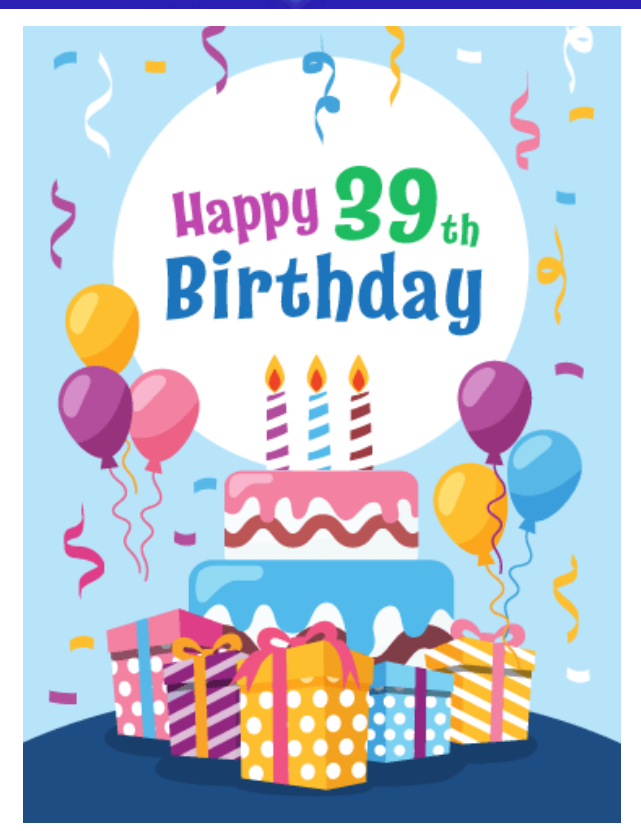

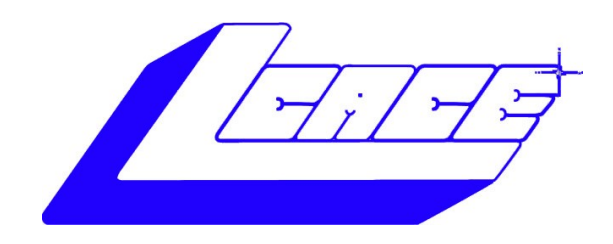

# **Board of Directors**

**2022—2024**

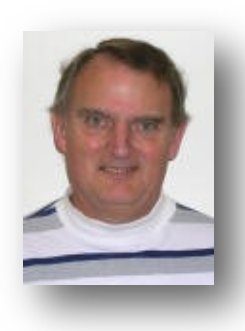

**PRESIDENT** *Lester Larkin*

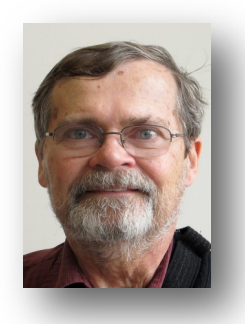

**PROGRAM CHAIR** *David Carlson*

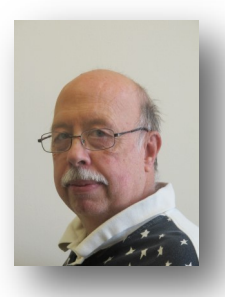

**VICE PRESIDENT** *Mike McEnery*

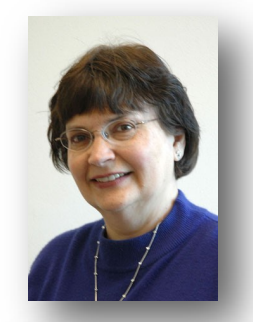

**PUBLIC RELATIONS** *Linda Koudelka*

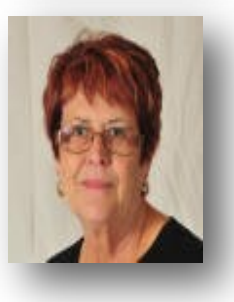

**TREASURE** *Judy Dunham*

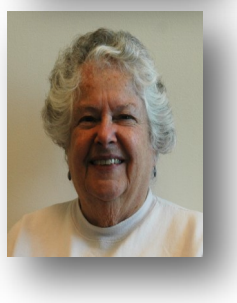

**PROGRAM CHAIR** *Bobby Jacobs*

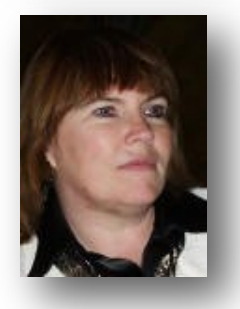

**SECRETARY** *Linda Busch*

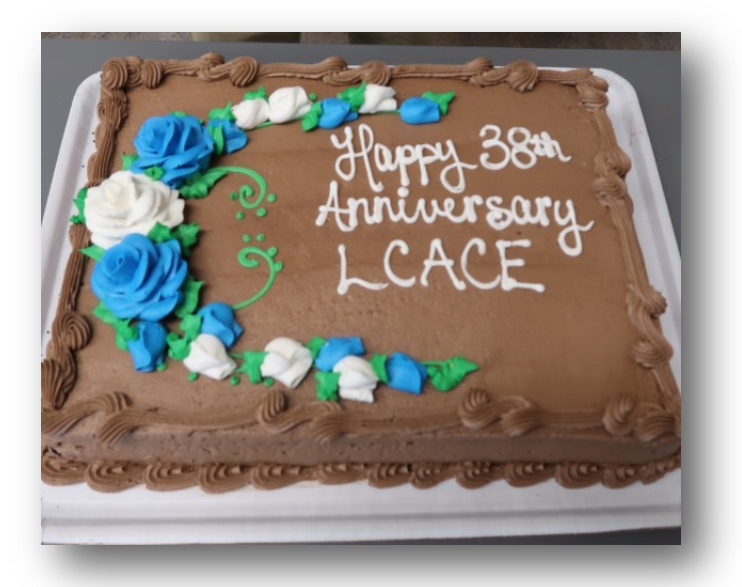

### *Thank You*

### **2020—2022 Board of Directors**

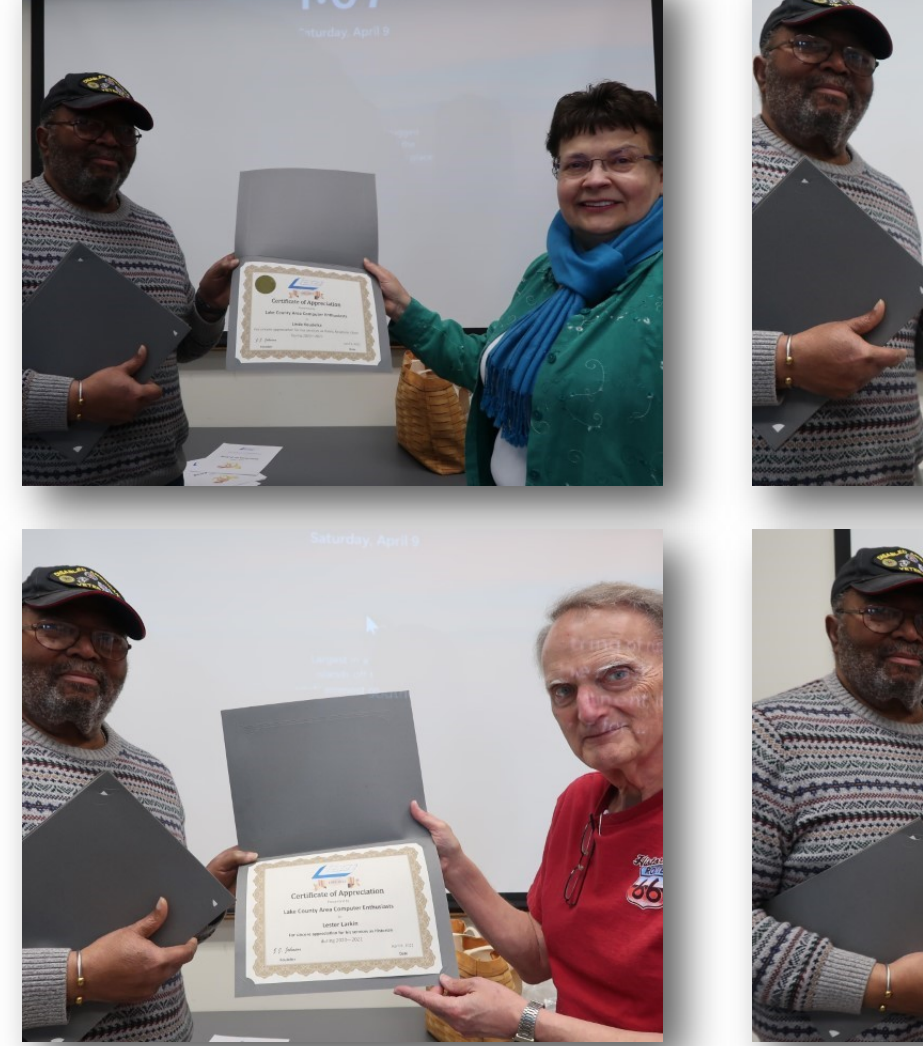

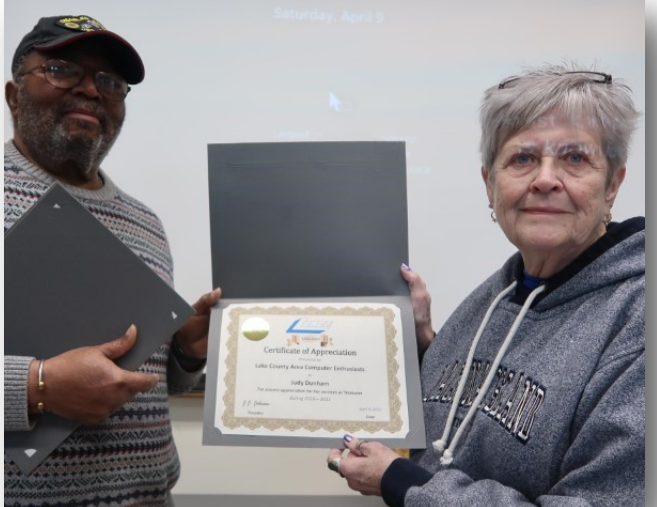

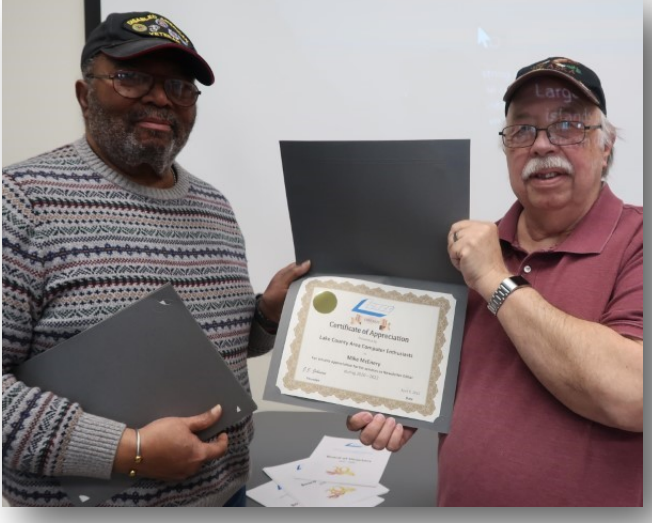

### Adiós, Dashlane. Hello Keeper! Dashlane No Longer Supports Desktop App

**By Kurt Jefferson, Editor, CKCS Newsletter**

#### **October 2022 Issue**

#### **<https://ckcs.org/>**

#### **lextown2 (at) gmail.com**

**A** fter using Dashlane for many years, I stopped<br>using the popular password manager. Why? fter using Dashlane for many years, I stopped The company decided to no longer support its desktop app on either Mac or Windows.

Let me be clear.

I wish Dashlane well. But because Dashlane was one of the most expensive, secure, well–designed password managers, I would expect the company to continue providing both a desktop app that sits on the Dock of my Mac along with a web extension for Safari, Firefox, Brave, Chrome, and other popular browsers.

Dashlane developers have decided to only provide a web browser extension on Mac and Windows machines.

This means there will no longer be any updates for the desktop app. Password manager apps are one of the most important apps on your computer – and they need to be updated to keep your data secure.

I rely on both tools – a desktop app that I can open at any time by simply clicking on the Dock icon and a browser extension I can use when using Firefox or Safari (my two most–used browsers.) A January 2021 Dashlane blog announced the news: "Today, we're sharing an update that we plan to discontinue support for the Mac and Windows apps. We estimate we'll be sunsetting the app at the end of 2021, and in the meantime, you can continue to use the desktop apps; however, we'll no longer be updating their design, features, or functionality."

Why the change? Dashlane writes in its blog, "We made this decision because we believe it's the highest quality and most secure experience we can deliver to our customers, putting us closer in line with our principles. In addition to details in this post about this new web experience, we'll provide frequent updates

between now and when we stop supporting the desktop apps—so there'll be no surprises."

Surprises? Dashlane might be surprised to discover that many long–time users may well abandon ship.

It seems to be a strange time for a major password manager developer to alienate its user base. But, with the Delta variant and other strains of Covid still raging in Kentucky, the U.S., and the world, a supply chain that is broken beyond belief, and entire industries pleading for workers to apply for jobs, is now the right time to kill a major part of your software package?

Anyway, since I had used other leading password managers, including LastPass and1Password, I opted for another top–tier product: Keeper.

In its 2021 review, PCMag.com rates Keeper "Outstanding." (The Only one of the bunch to receive the outstanding rating.)

Dashlane, LastPass, Bitwarden, LogMeOnce, and Password Boss all received the "Excellent" rating.

PCMag rates 1Password, NordPass, RoboForm, Sticky Password, McAfee True Key, and Zoho "Good."

PCMag writes, "Keeper Password Manager & Digital Vault delivers an excellent experience across a ton of platforms and browsers. It also offers top-notch features such as robust two-factor authentication support, good sharing capabilities, and full password histories. As a result, Keeper is an Editors' Choice password manager."

It adds, "Keeper offers apps for Windows, macOS, Android, iOS, Kindle, Windows Phone, and Linux, as well as browser extensions for Chrome, Edge, Firefox, Internet Explorer, Opera, and Safari. Keeper also maintains a Microsoft Store version."

As soon as I began using Keeper, I felt right at home. It works well. If I want to check a password, look up a secure note, or retrieve a credit card number, I can easily open the Mac app on my Dock without opening a web browser. Isn't that how password managers should work?

# Tech Terms You Need to Know

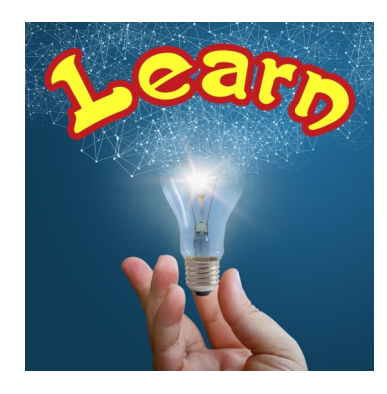

By Jim Cerny, Forums Coordinator, and Class Instructor

#### <https://thestug.org/>

jimcerny123 (at )gmail.com

One big challenge of technology is simply knowing what people are talking about. Words and acronyms are always trying to keep up with the latest tech advances. Let's take a look at a few terms YOU need to know –

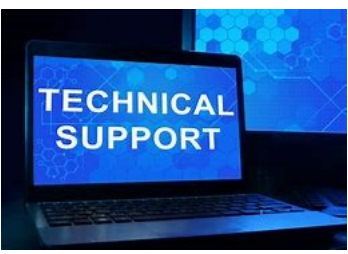

#### rtificial Intelligence. A way of making a computer. robot, or software hink and act ke a human

Digital Navigators – People who help others use the internet and technology. This "title" refers mainly to those who help others use the internet to fill out forms, submit applications, and otherwise take advantage of the internet. There are still many people who do not have a computer or internet access. A Digital Navigator would step a person through the use of a computer app or technology to help them apply for a job, get some needed benefits, or submit an application.

AI or Artificial Intelligence – The ability of a computer to learn on its own. This can be a little frightening because you cannot predict what the computer will be interested in learning, and you only hope you can shut it down before it learns more than it should. For example, suppose an AI computer decides to learn all it can about transportation and safety. Then, with all the computers connected to the internet, it will take only seconds to know that it should shut down all transportation to save lives from accidents, etc. Can you think of other catastrophic results of AI?

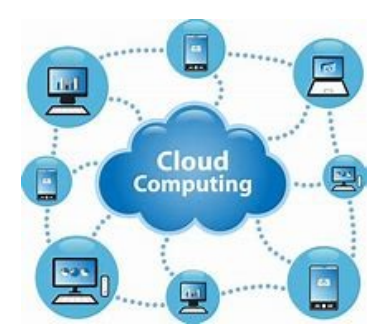

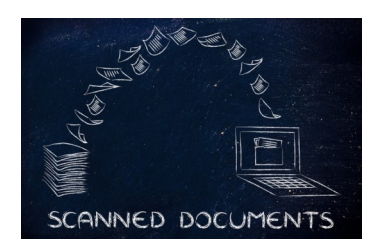

The Cloud – This term has been around for a few years now, but it is important. The "cloud" uses computer memory and apps that exist on the internet and are not stored on your computer. Google Drive is just one example – you can store any data you wish and use a spreadsheet or word processor app for free without having that data or app on your computer. The big advantage of the "cloud" is that you can do your work and access data from any device in the world that is connected to the internet and share it with anyone.

Optical Character Recognition (OCR) – an app that can take a scanned document and "translate" the image of the characters it sees to actual characters, words, and text that you can edit in a word processor. For example, you found a printed article that you wish to convert into a Word document. You SCAN the article (many printers have a scanner) and use an app to convert that image (or

*(Continued on page 9)*

#### *(Continued from page 8)*

photo) of text into actual text characters as if you entered them from the keyboard. Not all printers/ scanners have this capability, but if yours does, you have a great time saver for getting printed text into a

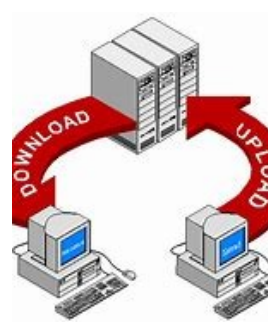

word processor document you can edit.

Upload and Download – When you "upload" a file, you send it from your computer device UP to the cloud. When you "download," you are copying a

file from the cloud DOWN to your computer. Downloaded files usually (in Windows) appear in your "Downloads" folder on your C drive.

Shutdown – Doing this completely turns off your device so that it no longer has an active display or is monitoring the internet. After a "shutdown," your device battery is not being used (although it still could slowly lose a charge just from sitting doing nothing). Usually, when you "turn off" your device, it may still use a little power to keep connected to the internet or cellular network, so it is not entirely off.

Well, I think knowing the above terms will help you. I don't think they will ever stop coming up with new terms and acronyms with technology. And some old tech terms are just not used anymore. Do you remember some of these terms?:

Dial a number, light the pilot light, coal bin, getting steam up, butter churn, lead pipe, inkwell, and dunce cap! Well, I still wear my dunce cap a lot with new technology!

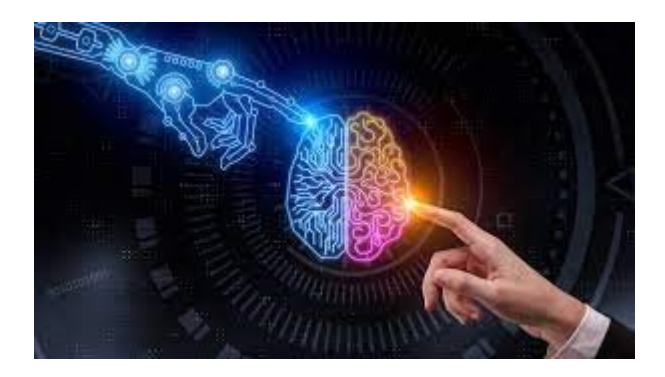

#### *(Continued from page 1)*

Then for the first time, I wondered, why does she need to do that? I told her I was a computer tech who could probably follow her instructions, and she gave me an unsatisfactory answer. So, I terminated the call and uninstalled the remote access software.

Remote access programs such as TeamViewer, AnyDesk, LogMein, and dozens of others are legitimate programs, but they can be used for nefarious purposes

Scammers expertly reproduce the logos of legiti

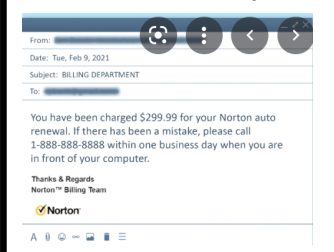

mate software providers, such as AOL and

McAfee. They can even spoof their email address, so an email appears to be coming from a legitimate company.

#### **Fake antivirus email scam**

Scammers might come at you via your email. For example, one message I have seen purports to be from McAfee or Norton, stating that your credit card will be charged for another year's subscription unless you contact them via a phone number or hotlink in the email. This message sounds authentic to many users, who might have had McAfee or Norton in the past, or who got a free trial that comes with many new computers.

When contacted, the scammer will state that for you to avoid additional charges, the scammer must remotely access your system. They will try to get you to download remote access software to give the scammer access to your computer. Just say no. There is no legitimate reason someone needs to access your computer to remove a program.

As we approach the holidays, computer scammers and hackers seem to step up their attacks on computer systems. Users are especially vulnerable to messages from vendors such as Amazon stating there is a problem with their order since many of us do order gifts from online vendors this time of the year. So don't let your guard down!

### What Makes a Great Organization **Breat?**

**By Jim Cerny, Forums Coordinator, and Class Instructor**

<https://thestug.org/>

jimcerny123 (at )gmail.com

Most "non-profit" organizations exist to help others. They help in the community and have a mission and goals. Although I am writing this article for the members of our organization, the Sarasota Technical Users Group, I am hoping that this article will benefit many members of other organizations and yours. It has to do with making things better – to help more people in more ways. And we are NOT talking about money here! What makes an organization work to do some good is its people. If other organizations are like ours, you will see that only a handful of people do almost all the work. They serve on boards, committees, make phone calls, send out communications, and more. Wouldn't it be a big help if someone volunteered to help, at only one or two hours a MONTH?!

Yes, it would! Let's take an example; we'll call him Joe. Joe likes to help others and enjoys it very much. He serves on the board, sends out communications, and answers emails about the organization. The big help for Joe would be if someone would volunteer to send out one or two emails a month. Or make a couple of phone calls to verify membership. Or send out an email survey. This frees Joe up to do a better job in other ways, not to mention to give him a break.

Why do people not volunteer to help? I've heard many reasons over the years, and here are the main ones:

1. I don't have the time. Yes, you do. This is not a full-time job, and you will not be bothered by many phone calls or emails. There are plenty of needs for people like YOU, anyone, to give just an hour or two a month.

2. I don't have the skills or knowledge, and you don't need ANY skills or expertise to help. Of course, if you DO have some skills that could be useful, that's great. But we need people to help first; many areas need your help, and no skills are required! Besides, we offer free training too!

3. I'm taking care of a sick relative. Wow, that's important, and no one wants you to neglect your taking care of someone who needs you daily. But if you have the time to make phone calls to your friends, can you not make a few calls for your organization? Or send an email? A phone call to a member is a great personal touch that makes the organization more meaningful. Keeping in touch with members is a huge step to make a good organization a great organization.

Here are some things our organization would like to do to help our members, but we need volunteers to help:

A. Offer more classes – our instructors could use some help (no, you do not have to teach).

B. More contact with our members to understand how our organization helps them and what they would need or like in the future.

C. Conduct a survey to help us do more and better things.

D. Improve communications with our members – news articles, email, and phone calls.

E. More recognition of others, especially our volunteers, organizing a gift or luncheon.

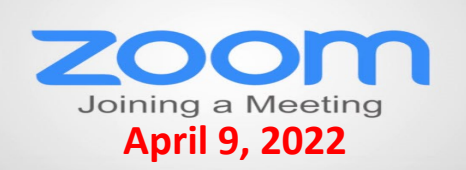

### **Membership Chairperson Report Members** Attendees In Person/Hybrid: 34

#### **THANKS FOR JOINING**

#### **THANKS FOR RENEWING**

Yvonne Mitchell Dorothy Bulls Jean Moran Lester Larkins Cynthia Simmons Linda Koudelka Liz & Fred Barnett Julie Bell Eric & Judy Rehberger Johanna Triggs

#### **THANKS FOR VISITING**

### This Month in Tech History

Microsoft Corp. announced the two-button Microsoft Mouse, which it introduced to go along with its new Microsoft Word processor. Microsoft built about 100,000 of these fairly primitive units for use with IBM and IBMcompatible personal computers but sold only 5,000 before finding success in a 1985 version that featured, among other improvements, near-silent operation on all surfaces.

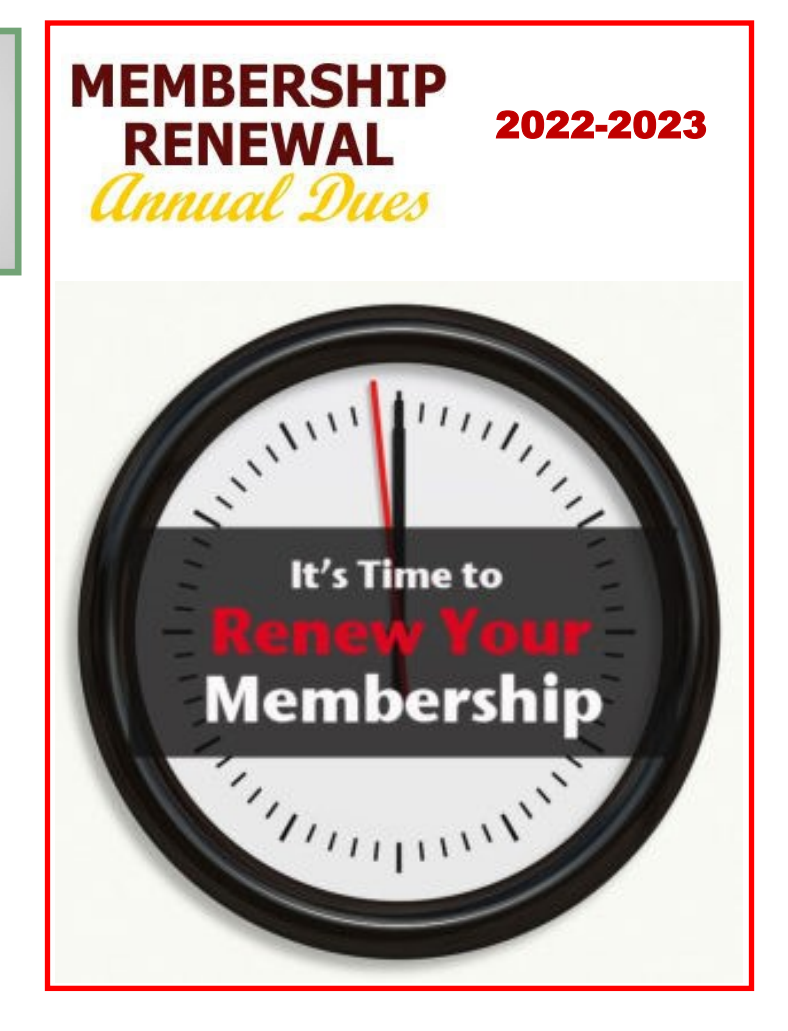

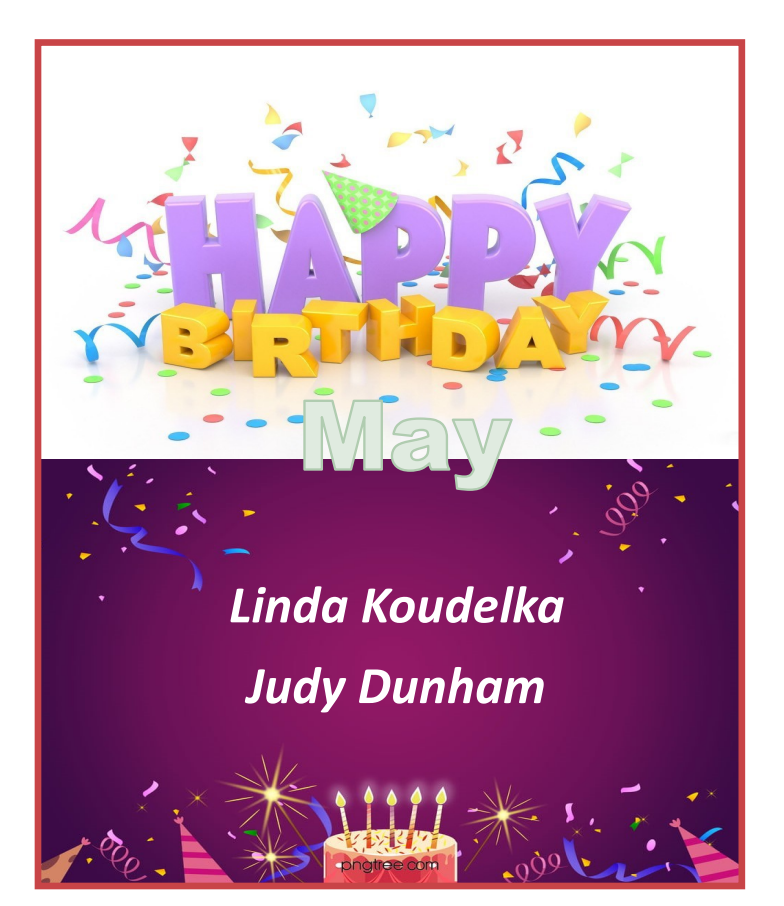

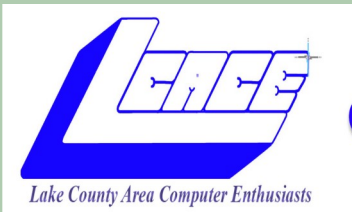

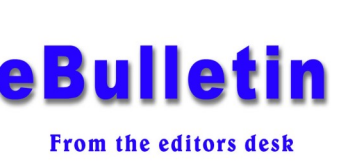

### **"Members Helping Members"**

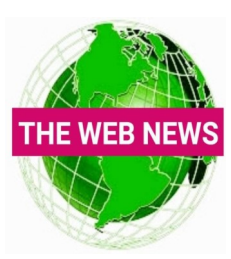

Weekly we compile news from a few interesting websites and share them with our members. Therefore, we would like to thank those who have contributed over the last couple of months.

If you come across any news worthy sites you wish to share, please send it to our editor and help keep our members up-to-date on the latest technology news.

*Thanks*

[LCACE Editor](mailto:editor@lcace.org)

#### **Congratulations for Jasmine Blue D'Katz**

One of Lake County Area Computer Enthusiasts most recognized newsletter contributor, had her Ashampoo PDF Pro 2 article published in the April issue of User Friends newsletter from The Los Angeles Computer Society. Her article was originally published in the May 2021 issue of the LCACE [News Journal](http://lcace.org/Newsletters/2021/05/2105.pdf)

#### *Well done Jasmine.*

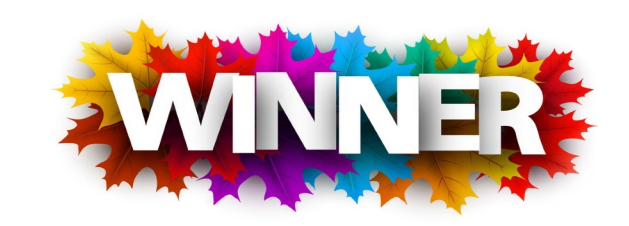

# **My First Computer**

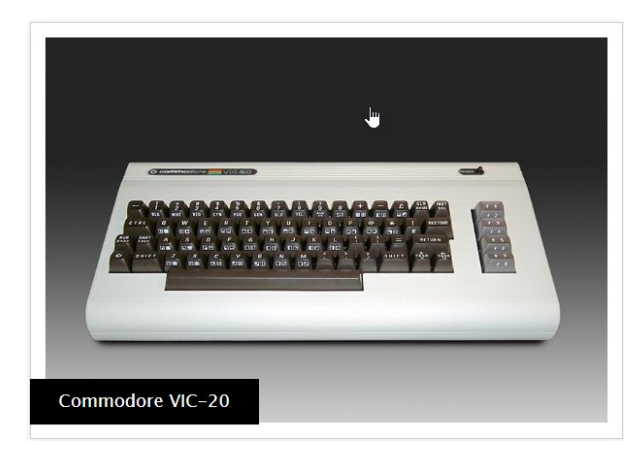

Commodore releases the VIC-20 home computer as the successor to the Commodore PET personal computer. Intended to be a less expensive alternative to the PET, the VIC-20 was highly successful, becoming the first computer to sell more than a million units. Commodore even used Star Trek television star William Shatner in advertisements.

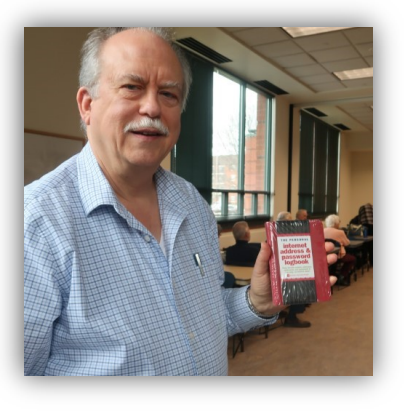

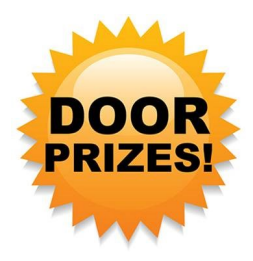

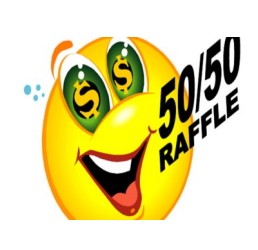

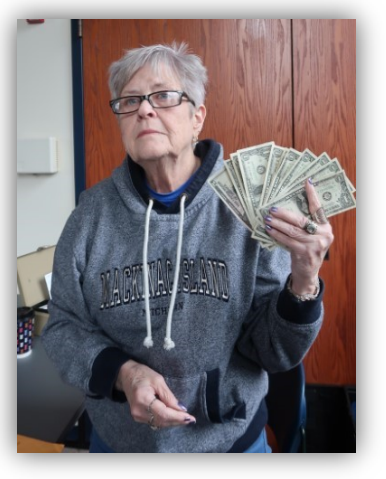

F. Asking other members to help too!

There are many benefits to helping too – you will make new friends, learn something new, have more fun in your life, and have something to talk about (which makes you a more exciting person). What's NOT to like?

I also do volunteer work at a food pantry. I once asked another volunteer this question: "Wouldn't it be great if some of these people who come here to get food would volunteer just for an hour to help us distribute it? I know they have the time." The answer I got back was a bit shocking. The answer was, "These people do not think that way; it is not in their mindset." It was tough for me to understand that. I can't imagine people taking advantage of a not-for-

*(Continued from page 10)* **profit organization over and over again and not** thinking to "pay back" a little with an hour of their time. What do you think about that?

> Organizations would always like to improve and do more for their members.

Every such organization needs everyone to contribute a little to provide more. Will you donate an hour or two a month?

Contact ANYONE in your organization to find out how. And I thank you for your kind help in advance.

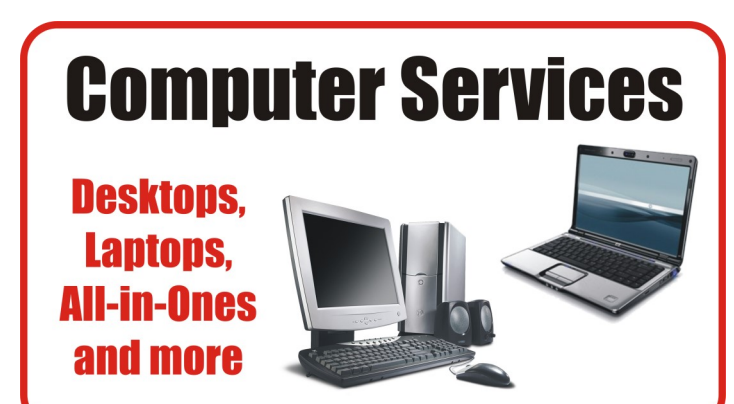

During our October Zoom meeting the following two computer services were mentioned.

#### **[White Box Computers](https://whiteboxcomputers.org/)**

They say they are the place for all your computer repairs & upgrades at nearly half the prices of the competition.

#### [https://whiteboxcomputers.org](https://whiteboxcomputers.org/contact-us/)

#### **847-833-9324**

#### **[ZYTEK Services](https://www.zytekservices.com/)**

Has been around for over 30 years and offers the best in fast, friendly, high-quality, fair price computer service solutions

#### **847-336-2259**

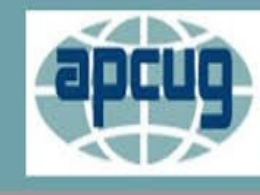

**An International Association of Technology** & Computer User Groups

### **YouTube Videos**

- [Complete Robocall Defense](https://youtu.be/RSkBMQBglOY)
- $\Rightarrow$  [Virtual Box & Custom Linus Install](https://youtu.be/F2CvdCzJalA)
- $\Rightarrow$  [Encryption Software & Safety for Seniors](https://youtu.be/_atO16TI0ls)
- $\Rightarrow$  [Learning Linus—Beginners Review & News](https://youtu.be/2gAPMpfdYy0)
- $\Rightarrow$  It'[s all about the Pi, Raspberry Pi](https://youtu.be/LMHsFVTeC2U)
- [GIMP, Editing Vacation Photos with Layers](https://youtu.be/4CfEFA4p5-E)
- [Making Your Own Travel Maps with Google](https://youtu.be/Im2eKqlafYU)'s MyMap
- $\Rightarrow$  [The State of Tesla Eclectic Vehicles](https://youtu.be/j_WvBWp75C0)
- ⇒ [Learn all About VPN](https://youtu.be/N33C7PeNvBs)
- $\Rightarrow$  How Technology Has Changed the Way We Listen to **[Music](https://youtu.be/QSZ29BVVwfo)**
- $\Rightarrow$  What's Up In "22? [Wednesday Workshop](https://youtu.be/jPG0QS2yx_M)"
- $\implies$  [Digital Video Edition Fundamentals](https://youtu.be/vLEY2sH4TAI)
- $\Rightarrow$  [Preserving Digital Photos](https://youtu.be/fNNk96N96h4)
- ⇒ [Ask Away! Windows Q&A Wednesday Workshop](https://youtu.be/7Ae9S6RhD5g)
- $\Rightarrow$  Windows 11- [An Early Look](https://youtu.be/2zSHOSNVOCo)

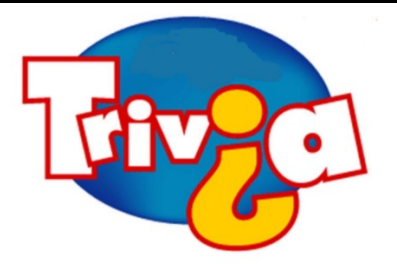

**Answer:** The purpose of buying houses and hotels in the game Monopoly is to increase the rent on a property. This is the most evident and easiest way to win the game. In the classic version of Monopoly, houses are small green buildings and hotels are larger red buildings. Before you buy any houses or hotels, you must own all the properties in that color group. When you have four houses on each property in a color group, you can buy a hotel. You receive the highest rent when you have a hotel on a property, so this is the ultimate strategy for winning the game.

### [Windows 10 News and Tips](https://www.pcworld.com/tag/windows10/)

World

# How-To Geek

There's nothing like a daily dose of information to keep us abreast of the latest computer and technology.

Join the How-[To Geek](https://www.howtogeek.com/) club...

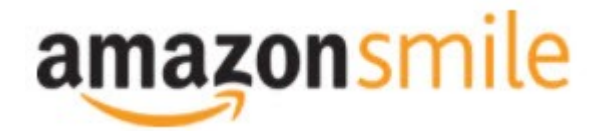

Shop at [smile.amazon.com](http://r20.rs6.net/tn.jsp?f=001qFIO4_ZlO4I7eFrF_YtOus3zu3teRxIhwTWja7WeIEtD7NvL_RbjXOmU8gU_7SQ6eq7OPR-fsk14ezDnOGpEi0l4f6JFjY-X903sbqdvVTWXN2ShmoOxPx2Z4r3TPd4gs4WE6ILvQiU-5dJCeP4NHDhRMSqJqxQ7dOE8UwZ1Chk=&c=C57lkxmcGncHXc-JhFaI4_csKH1zuYXfU0V5-NeDke-fSf172fnhB) and Amazon donates to the Lake County Honor Flight!

*if you are an AmazonSmile customer, you can now support Lake County Honor Flight in the Amazon [shopping app on your Android device! Simply follow these instructions to turn on AmazonSmile and start](https://smile.amazon.com/ref=smi_ext_ch_47-3858397_dl?_encoding=UTF8&ein=47-3858397&ref_=smi_chpf_redirect&ref_=smi_ext_ch_47-3858397_cl)  generating donations.*

- 1. *If you have the latest version of the Amazon Shopping App, open the App on your Android device.*
- 2. *View Settings and select AmazonSmile.*
- 3. *Follow the in-App instructions to complete the process.*

*If you do not have the latest version of the Amazon Shopping App, update your App. Click* [here](http://r20.rs6.net/tn.jsp?f=001qFIO4_ZlO4I7eFrF_YtOus3zu3teRxIhwTWja7WeIEtD7NvL_RbjXPAOdK4aQZuHiuNalSbWQC2pG9NnrkrTXSsa1cq414vLiMymE2hqUBXHtFbGaqYS9wfcZH6sSs2vlKTwOE9xY_HH8fANRfcSMuD15uKKUIBDwWKFOcz9vIVa7cNxQkMlE-llrCYUHyrU0f8iQjJzP0Mq779VT27uV3JTIl_rlo3WXmMF) *for in[structions.](https://www.amazon.com/amazon-smile/s?k=amazon+smile)*

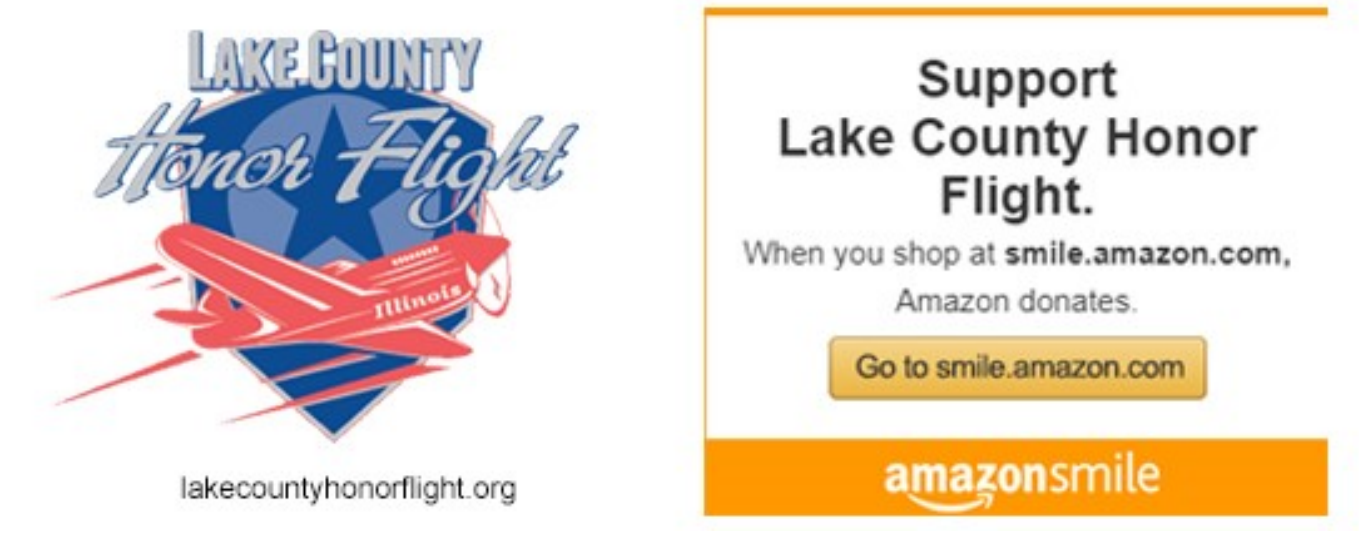

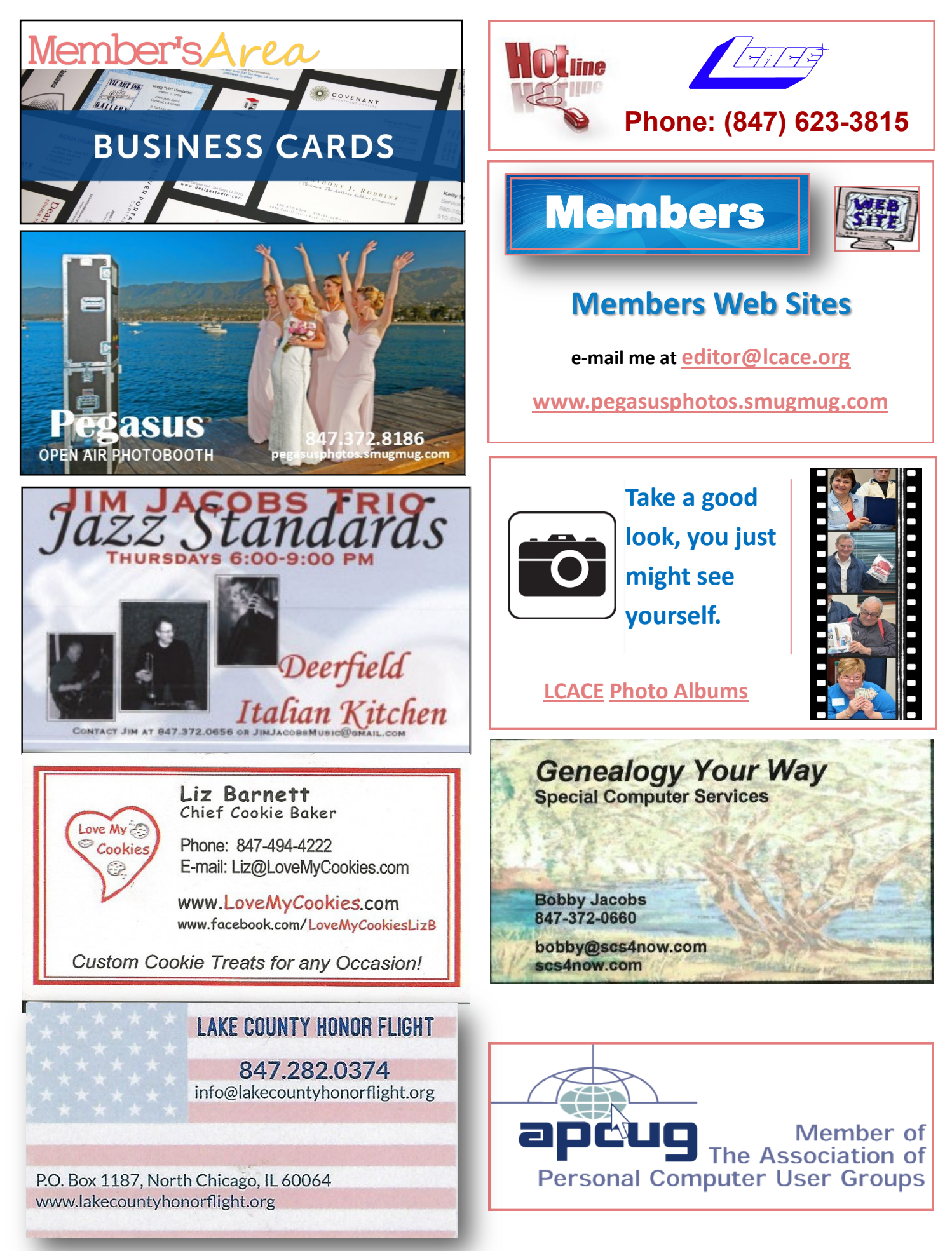